证券代码:**002916** 证券简称:深南电路 公告编号:**2019-040**

## 深南电路股份有限公司

## 关于召开 **2019** 年第二次临时股东大会的通知

# 本公司及董事会全体成员保证信息披露的内容真实、准确、完整,没有虚假记 载、误导性陈述或重大遗漏。

深南电路股份有限公司(以下简称"公司")2019 年 5 月 21 日召开第二届董 事会第十三次会议,审议通过了《关于提请召开 2019 年第二次临时股东大会的议案》, 现将本次股东大会的有关事项通知如下:

#### 一、召开会议的基本情况

1、股东大会届次:2019 年第二次临时股东大会

2、会议召集人:公司董事会

3、会议召开的合法合规性说明:本次股东大会会议召开符合有关法律、行政法 规、部门规章、规范性文件和《公司章程》的规定。

4、会议召开时间和日期:

(1)现场会议时间:2019 年 6 月 6 日(星期四)14:30

(2)网络投票时间:2019 年 6 月 5 日-2019 年 6 月 6 日。其中,通过深圳证券 交易所交易系统进行投票的时间为 2019 年 6 月 6 日 9:30-11:30、13:00-15:00;通过 深圳证券交易所互联网投票系统进行投票的时间为 2019 年 6 月 5 日 15:00 至 2019 年 6 月 6 日 15:00 的任意时间。

5、会议召开的方式:本次股东大会采取现场与网络投票结合的方式。

6、股权登记日:2019 年 5 月 30 日

7、会议出席人员:

(1)截至股权登记日 2019 年 5 月 30 日 15:00 深圳证券交易所收市时,在中国 证券登记结算有限责任公司深圳分公司登记在册的公司全体股东均有权出席股东大 会,并可以以书面形式委托代理人出席会议和参加表决,该股东代理人不必是本公 司股东。

(2)公司董事、监事及高级管理人员。

(3)公司聘请的律师。

(4)根据相关法律法规应当出席股东大会的其他人员。

8、现场会议地点:深圳市南山区侨城东路 99 号 5 楼会议室

#### 二、会议审议事项

1、审议《关于公司符合公开发行可转换公司债券条件的议案》;

2、逐项审议《关于公司公开发行可转换公司债券方案的议案》;

2.01 发行证券的种类;

2.02 发行规模;

2.03 票面金额和发行价格;

2.04 债券期限;

2.05 债券利率;

2.06 还本付息的期限和方式;

2.07 转股期限;

2.08 转股价格的确定及其调整;

2.09 转股价格的向下修正条款;

2.10 转股股数确定方式以及转股时不足一股金额的处理方法;

2.11 赎回条款;

2.12 回售条款;

2.13 转股年度有关股利的归属;

2.14 发行方式及发行对象;

2.15 向原股东配售的安排;

2.16 债券持有人会议相关事项;

2.17 募集资金用途;

2.18 募集资金存管;

2.19 担保事项;

2.20 本次发行方案的有效期;

3、审议《关于公司公开发行可转换公司债券预案的议案》;

4、审议《关于前次募集资金使用情况报告的议案》;

5、审议《关于公司本次发行可转换公司债券募集资金运用可行性分析的议案》;

6、审议《关于公开发行可转换公司债券摊薄即期回报、填补措施及相关承诺的 议案》;

7、审议《关于可转换公司债券持有人会议规则的议案》;

8、审议《关于提请股东大会授权董事会全权办理本次公开发行可转换公司债券 具体事宜的议案》;

9、审议《关于变更注册资本并修订<公司章程>的议案》。

上述议案已经公司第二届董事会第十二次会议、第二届董事会第十三次会议、 第二届监事会第十次会议审议通过,所有议案均为特别决议议案,即需经出席股东 大会的股东(包括股东代理人)所持有的有效表决权股份总数的三分之二以上(含) 同意方可获通过。

议案 1 至议案 8 具体内容详见公司于 2019 年 4 月 9 日披露在巨潮资讯网 (http://www.cninfo.com.cn)上的《第二届董事会第十二次会议决议》(公告编号: 2019-029)、《公开发行可转换公司债券预案》、《关于前次募集资金使用情况的 报告》(公告编号:2019-035)、《公开发行可转债募集资金使用可行性分析报告》、

《关于公开发行可转公司债券摊薄即期回报及填补措施的公告》(公告编号: 2019-032)、《可转换公司债券持有人会议规则》,议案 9 具体内容详见公司于 2019 年 5 月 22 日披露在巨潮资讯网(http://www.cninfo.com.cn)上的《公司章程修订对 照表》。

### 三、提案编码

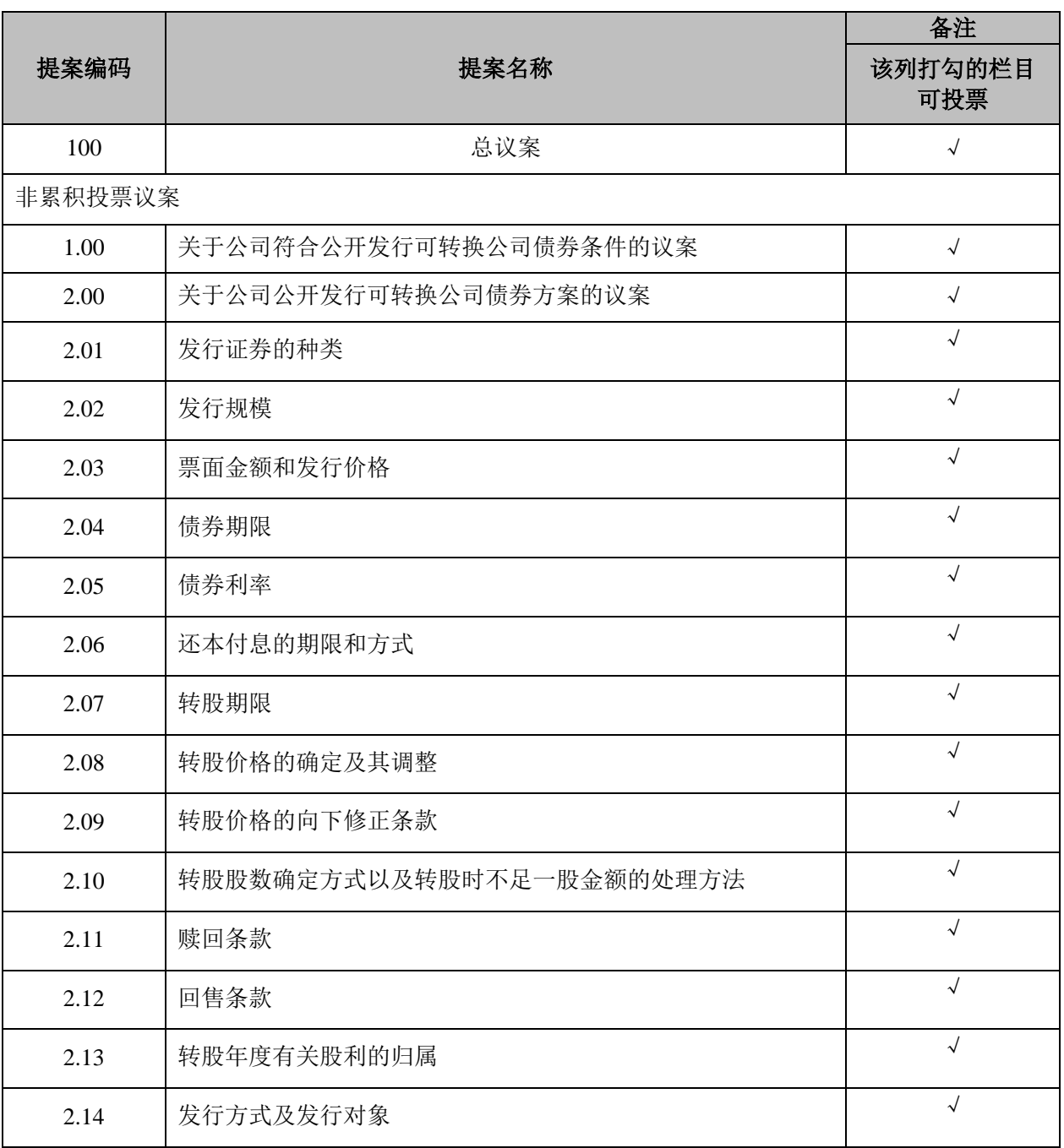

### 表一:本次股东大会提案编码表

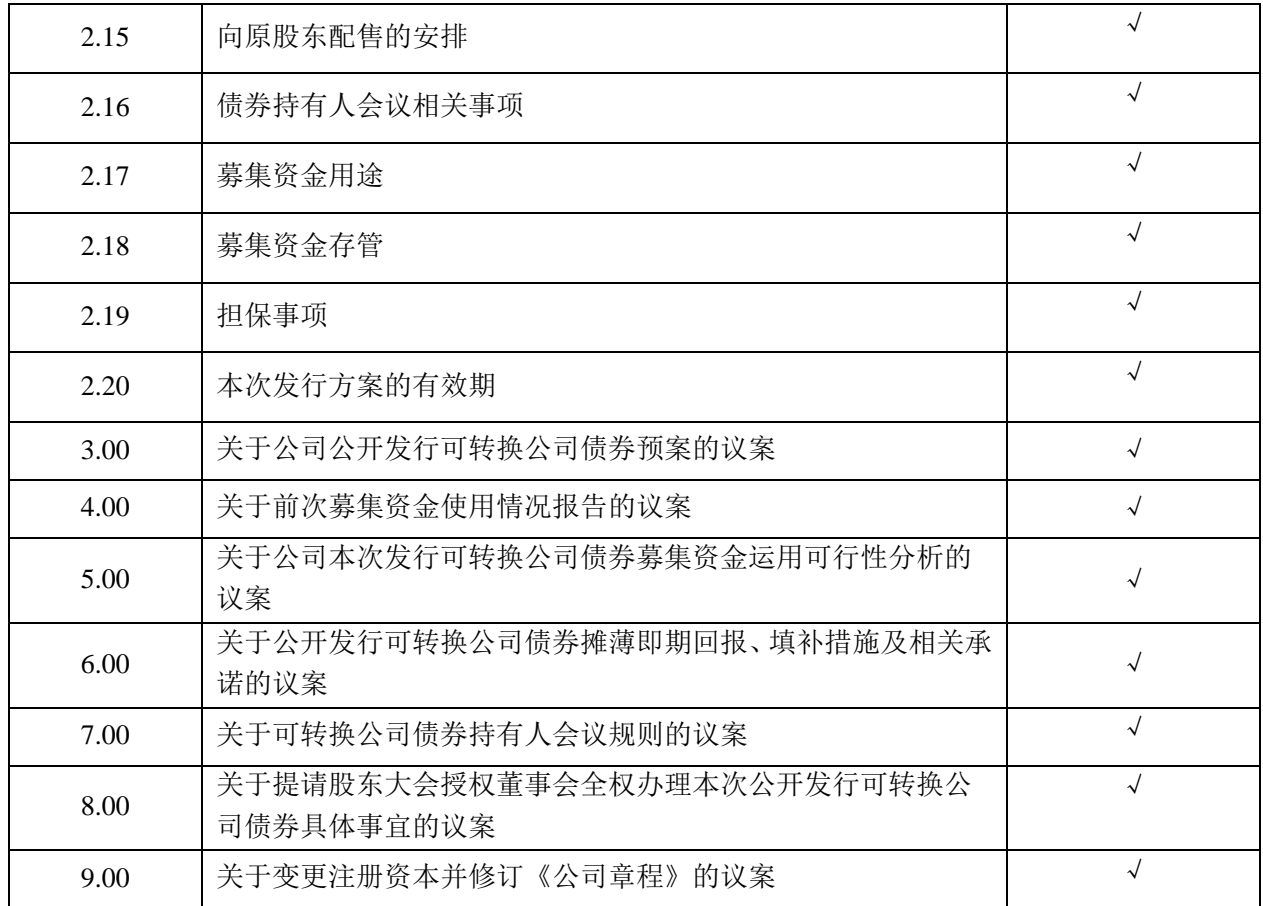

#### 四、会议登记事项

自然人股东需持本人身份证、股东账户卡和持股凭证办理登记;委托代理人出 席会议的,需持代理人本人身份证、授权委托书(见附件 1)、委托人身份证复印 件、委托人股东账户卡及持股凭证办理登记。

法人股东由法定代表人出席会议的,需持营业执照复印件(加盖公章)、股东 账户卡、单位持股凭证、法定代表人身份证办理登记;由法定代表人委托的代理人 出席会议的,需持代理人本人身份证、营业执照复印件(加盖公章)、股东账户卡、 单位持股凭证、法定代表人身份证复印件及法定代表人授权委托书办理登记。

1、登记时间: 2019年 5 月 31 日 (9:00-11:00; 14:00-16:00)。

2、 登记方式:现场登记或邮寄、传真方式登记,见附件 2。

- 3、 登记地点:深圳市南山区侨城东路 99 号 5 楼会议室
- 4、 会议联系:
- (1) 联系人:谢丹
- (2) 电话号码:0755-8609 5188
- (3) 传真号码:0755-8609 6378
- (4) 电子邮箱:stock@scc.com.cn
- (5) 联系地址:深圳市南山区侨城东路 99 号
- 5、 参加股东大会需出示前述相关证件。
- 6、 出席会议人员交通、食宿等费用自理。

#### 五、参加网络投票的具体操作

本次股东大会,公司将向股东提供网络投票平台,股东可通过深圳证券交易所 交易系统和互联网投票系统(http://wltp.cninfo.com.cn)参加投票,具体操作流程见 附件 3。

### 六、备查文件

- 1、公司第二届董事会第十二次会议决议;
- 2、公司第二届董事会第十三次会议决议;
- 3、公司第二届监事会第十次会议决议。

深南电路股份有限公司

#### または、その他のことをもっている。 こうしょう 董事会

二〇一九年五月二十一日

# 深南电路股份有限公司

## **2019** 年第二次临时股东大会授权委托书

兹全权委托\_\_\_\_\_\_\_\_\_\_\_(先生/女士)代表本单位(本人)出席深南电路股份 有限公司 2019 年第二次临时股东大会,代表本单位(本人)对会议审议的各项议案 按照本授权委托书的指示行使投票(如没有做出明确指示,代理人有权按照自己的 意愿表决),并代为签署本次会议需要签署的相关文件,其行使表决权的后果均由 本单位(本人)承担。

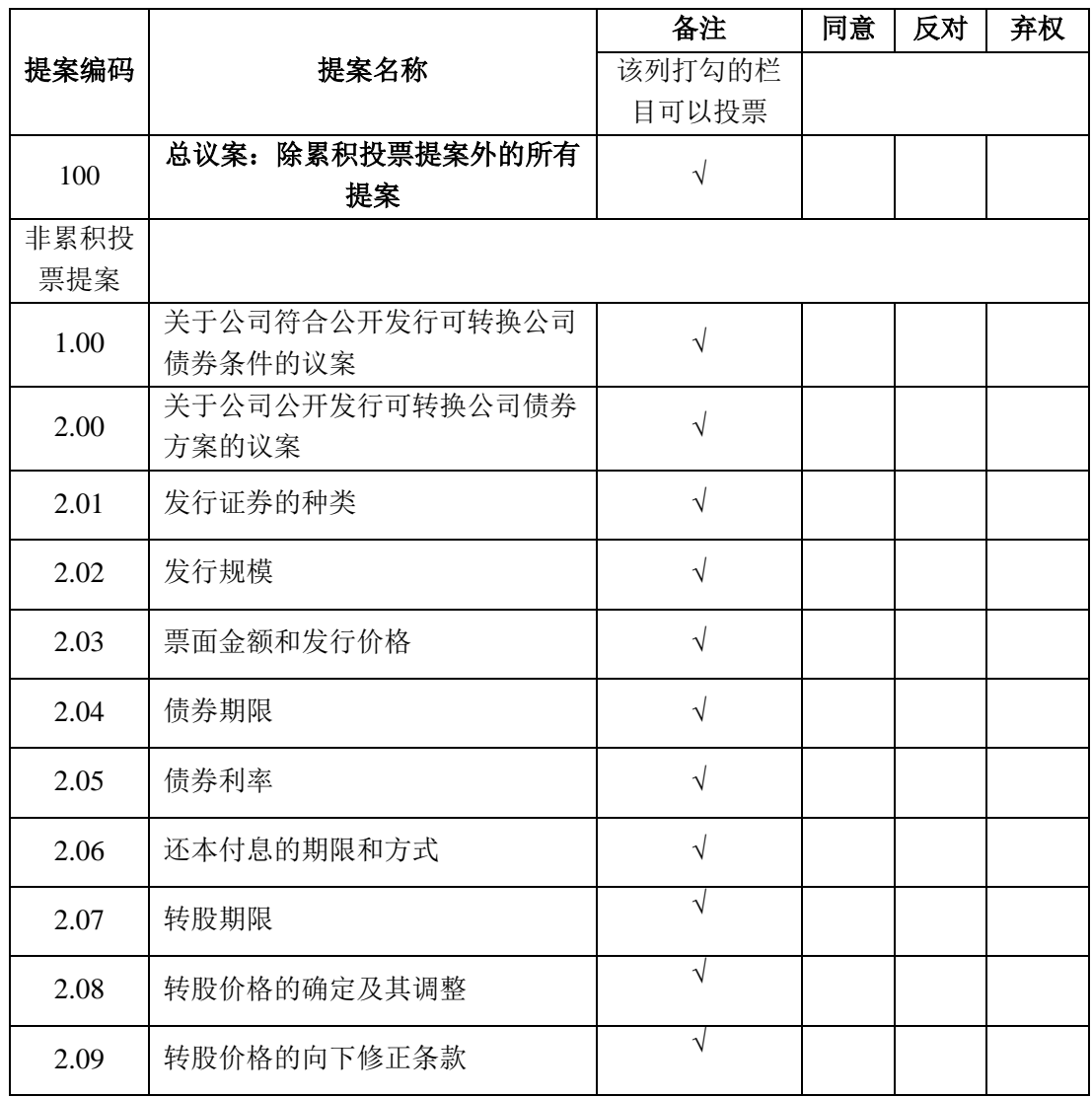

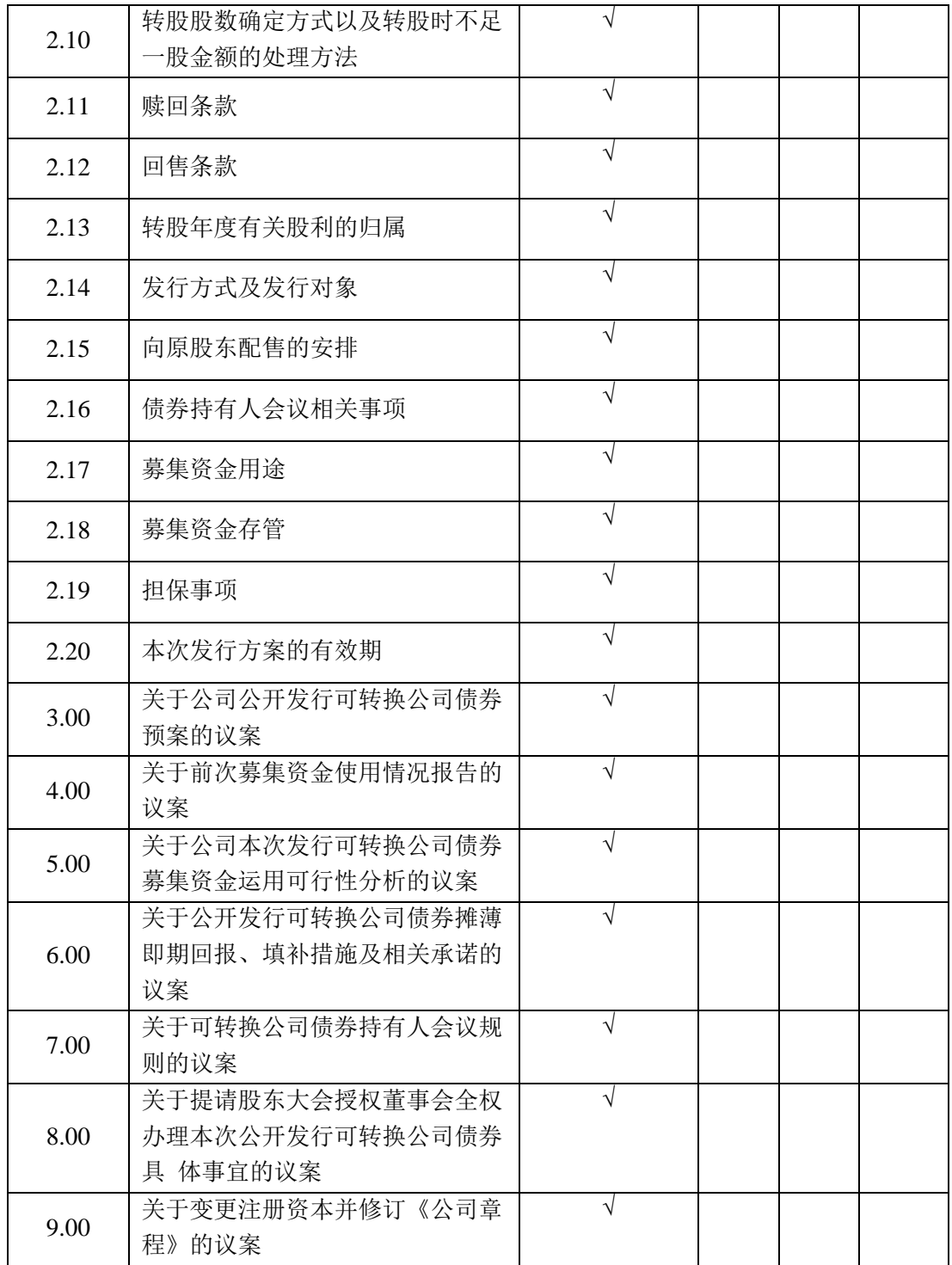

注:

(1)请在"同意"、"反对"或"弃权"相应位置填写"√",涂改、填写其它符号、不选或多选则 该项表决视为弃权。

(2)委托人为法人股东的,应加盖单位公章。

委托人姓名或名称(签章):

统一社会信用代码/身份证号码:

委托人持股数:

受托人姓名:

受托人身份证号码:

授权委托书签发日期: 年 月 日

授权委托书有效期限:自授权委托书签发日至本次股东大会结束。

## 深南电路股份有限公司

# **2019** 年第二次临时股东大会参会登记表

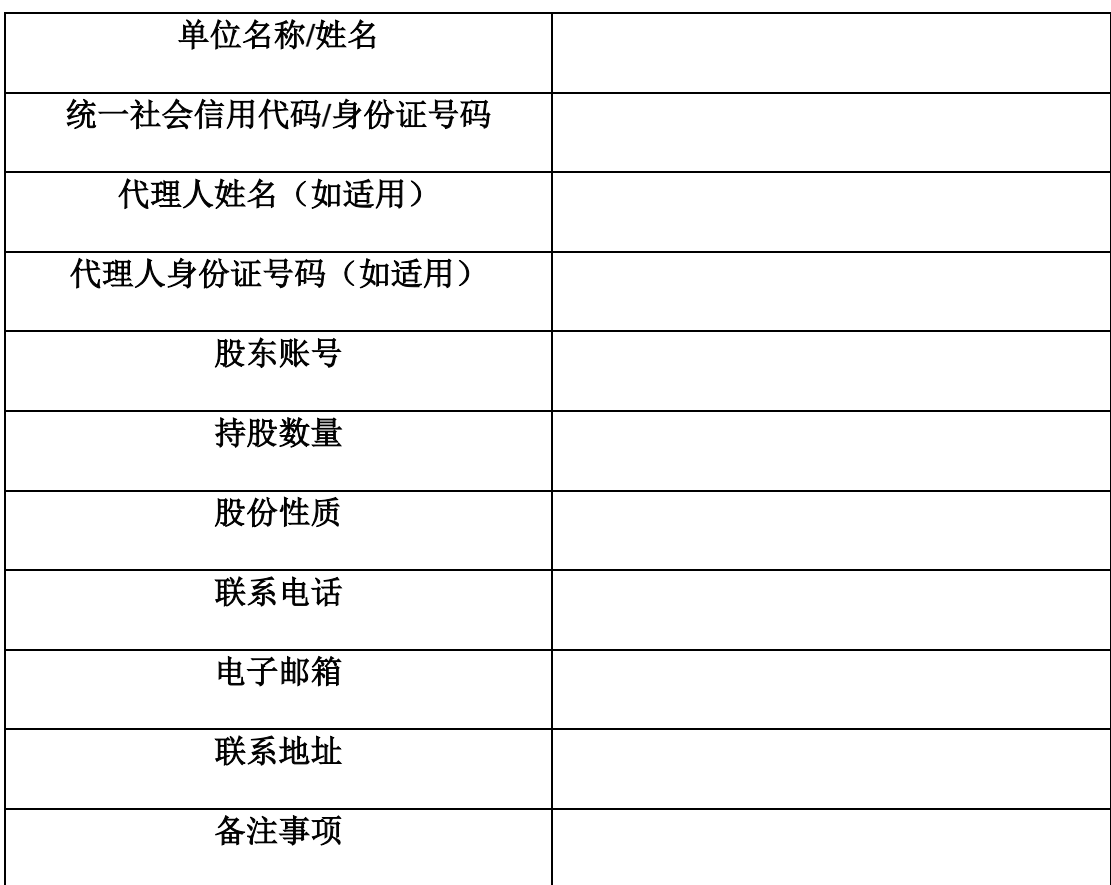

注:

1.请附上本人身份证复印件(加盖公章的法人营业执照复印件);

2.委托他人出席的还需填写《授权委托书》(见附件1)及提供被委托人身份证复印 件。

#### 附件 **3**

### 网络投票操作流程

本次股东大会,公司股东可以通过深圳证券交易所交易系统和互联网投票系统 (http://wltp.cninfo.com.cn)参加网络投票,网络投票的相关事宜说明如下:

#### 一、网络投票的程序

1、投票代码:362916。

2、投票简称:深南投票。

3、填报表决意见或选举票数。

本次股东大会所有议案均为非累积投票议案,填报表决意见:同意、反对、弃 权。

4、股东对总议案进行投票,视为对除累积投票提案外的其他所有提案表达相同 意见。

股东对总议案与具体提案重复投票时,以第一次有效投票为准。如股东先对具 体提案投票表决,再对总议案投票表决,则以已投票表决的具体提案的表决意见为 准,其他未表决的提案以总议案的表决意见为准;如先对总议案投票表决,再对具 体提案投票表决,则以总议案的表决意见为准。

#### 二、通过深交所交易系统投票的程序

1、投票时间:2019年6月6日(星期四)的交易时间,即9:30-11:30和13:00-15:00。

2、股东可以登录证券公司交易客户端通过交易系统投票。

#### 三、通过深交所互联网投票系统投票的程序

1、互联网投票系统开始投票的时间为 2019 年 6 月 5 日(现场股东大会召开前 一日)下午 3:00,结束时间为 2019 年 6 月 6 日(现场股东大会结束当日)下午 3: 00。

2、股东通过互联网投票系统进行网络投票,需按照《深圳证券交易所投资者网 络服务身份认证业务指引(2016 年修订)》的规定办理身份认证,取得"深交所数 字证书"或"深交所投资者服务密码"。具体的身份认证流程可登录互联网投票系统 http://wltp.cninfo.com.cn 规则指引栏目查阅。

3、股东根据获取的服务密码或数字证书,可登录 http://wltp.cninfo.com.cn 在规 定时间内通过深交所互联网投票系统进行投票。